The CGL M5 Home Computer Club, 7 High Street, Maidenhead, Berks, SL6 1JN Telephone: 0628 32839/72448 **All correspondence to: Bernard Kirby, CGL, CGL House, Goldings Hill, Loughton, Essex, IG10 2RR. Telephone: 01-508 5600**

FOCU<sup>Winter</sup>

## **A W A R M W E L C O M E T O A L L O U R M E M B E R S**

*t*

**Greetings! I'm Bernard Kirby, and I head the Computer Projects Section at CGL. From now on you'll be receiving a regular Club Newsletter from us ... to give you all the low-down on what's happening in the exciting, progressive world of the CGL M5 Home Computer.**

**We're hoping this is the start of a great new two-way relationship - you'll be hearing from us, and we'd like to hear from you. And we'll pass on your comments and ideas to other Members, through the pages of the Newsletter.**

**A number of you nave ealleo uo ou usk about music creation in Basic I. We have available more information on this but it requires pre-knowledge of the Peek and Poke commands and the ability to understand the memory maps, but if any of you want this information, please let us know. In the meantime, try the attached program on page 3 - it is all written in Basic I.**

**Congratulations to Darren in Chesham, Bucks, who won his M5 in the BBC TV Saturday Superstore competition. We wish you many happy hours with your M5 Darren.**

**So let's "kick-off" - read on ...**

**And remember, if you have any problems, queries, or just feel like a chat, ring the Computer Projects Section at CGL on the number below. It'll be great to hear from you!**

From The Editor **HOW WE'RE SHAPING UP** 

**The idea of this regular publication is to keep you updated on new Hardware and Software for the M5 as it becomes available - and also for you to exchange information and ideas via our columns. To raise questions and give answers to other Members' questions. So pens to paper ... we'd like to hear from you.**

**Issue 1**

**Winter 1983/4**

**As you will have already realised, the M5 is setting new standards for home computers - with its sprites and colour graphics, and its sound and music capabi1i ties...**

### **M5 AGENCIES**

**We have been approached by a number of you, asking if you can act as agents to sell the M5. After consideration CGL is prepared to agree the chance to become an agent, only to members of the Users Club. That means you! - if you so wish - it does give you the opportunity to make money out of your enthusiasm for the M5.**

**If you are interested in becoming an agent please write to the Users Club at the usual address and you will receive precise details. Don't be put off by the prospect of tons of paper work, it's really very simple and straight forward.**

#### **PROBLEM COLUMN**

**As this is the first issue, we don' yet know what your problems are.,** except the ones we've solved already!

**TECHNICAL HOTLINE 01-502 0133**

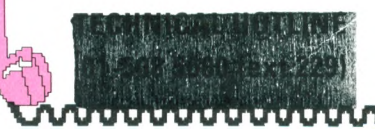

**BERNARD KIRBY**

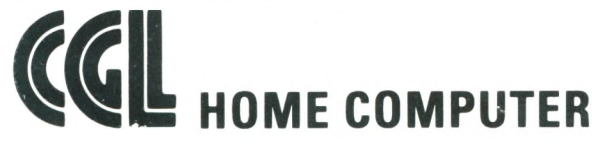

**Our only pressing problem is that Nick Beddoe, our M5 Technical Manager, is having trouble with his motor bike. Any suggestions (only clean ones will be printed!) for a computerised diagnostic system that might help should be sent to us post haste!**

**Bernard's personal contribution was to design (using the Graphic Designer) a set of pedals. Nick's comment was unprintable.**

### **SOFTWARE IDEAS**

**If you have any programs for us to look at or comments you think might be useful to other M5 Users, send them in, and if they're good, we will print them in our next issue.**

**And if you have written any really excellent programs that you feel might be commercially viable, we at CGL may be interested. Perhaps another way you might make some money...**

**On that thought - see you in our next issue.**

### **New Hardware**

**To enhance the M5 even further, we now have available a 32K RAM Pack/Extension Box. This will be at your dealer from December onwards. This unit contains the extra RAM, plus 2 extension cartridge slots - one for the language cartridge and the second for the M5 floppy disk system.**

**The M5 Disk System will be available in the New Year. There will be two options:-**

- **1. 5 in. Single-sided Double Density Drive - 256K capacity**
- **2. 3 in. Double-sided Double Density Drive - 500K capacity**

**The new M5 Printer, the PT5, is available now. This is an 80 column thermal printer, of extremely high quality. It runs at 80 characters per second, and Bi-directionally. As you would expect with a thermal printer it is silent and smooth, and very reliable. In the early days of thermal printers for home use, there was a bit of a problem on the price and availability of the paper for them, but CGL has solved this little matter**

**well... the paper can be obtained from your micro dealer as a matter of course.**

**The printer will run on any home micro that has a centronics interface. This will make the PT5 a very good buy for your friends, who were unfortunate enough to buy another make of home computer!**

#### **Available software**

**The list of software now available for the CGL M5 is quite extensive. (We1 ve included a Software leaflet with this issue.)**

**We would like to draw your attention to one or two particular items:**

**Firstly, the Graphic Designer cartridge. This is an extremely good and versatile piece of software, it's basically a full 16-colour "etch-a-sketch". Ideal for drawing the backgrounds for games or for graphic design, layouts, or any creative task you may have in mind. The colour definition is quite outstanding: you can utilise two colours per row of eight pixels. This means all 16 colours in a single character sized space. The Graphic Designer cartridge is available now from your dealer.**

**A lot of you have probably already got Basic G. If not, you are in for a treat. The graphics and sound are so easy to master with Basic G - have a look at our Basic G Demo at your dealer... we think you'll be impressed.**

**For those of you who need business application software, FALC is now available. This software is based on the well known Sord Pip's business language. It combines the versatility of a data base with the precision of a "Visicalc", to give you accounts processing, data storage and retrieval which can be sorted to your requirements. The search function can then retrieve immediately whatever you want. This package becomes even more powerful with the 32K RAM pack and the Disk system. (Move over IBM!).**

> **\* \* \* \* \* \* \* \* \* \* \* \* \* \* \* \* \* \* \* \* \* \* \* \* \* \* \* BEST WISHES FOR A HAPPY AND PROSPEROUS NEW YEAR - FROM ALL OF US AT CGL**<br>\*\*\*\*\*\*\*\*\*\*\*\*\*\*\*\*\*\*\*\*\*\*\*\*\*\*\*\*

2**.**

# **PROGRAM LIST**

 $\star$ 

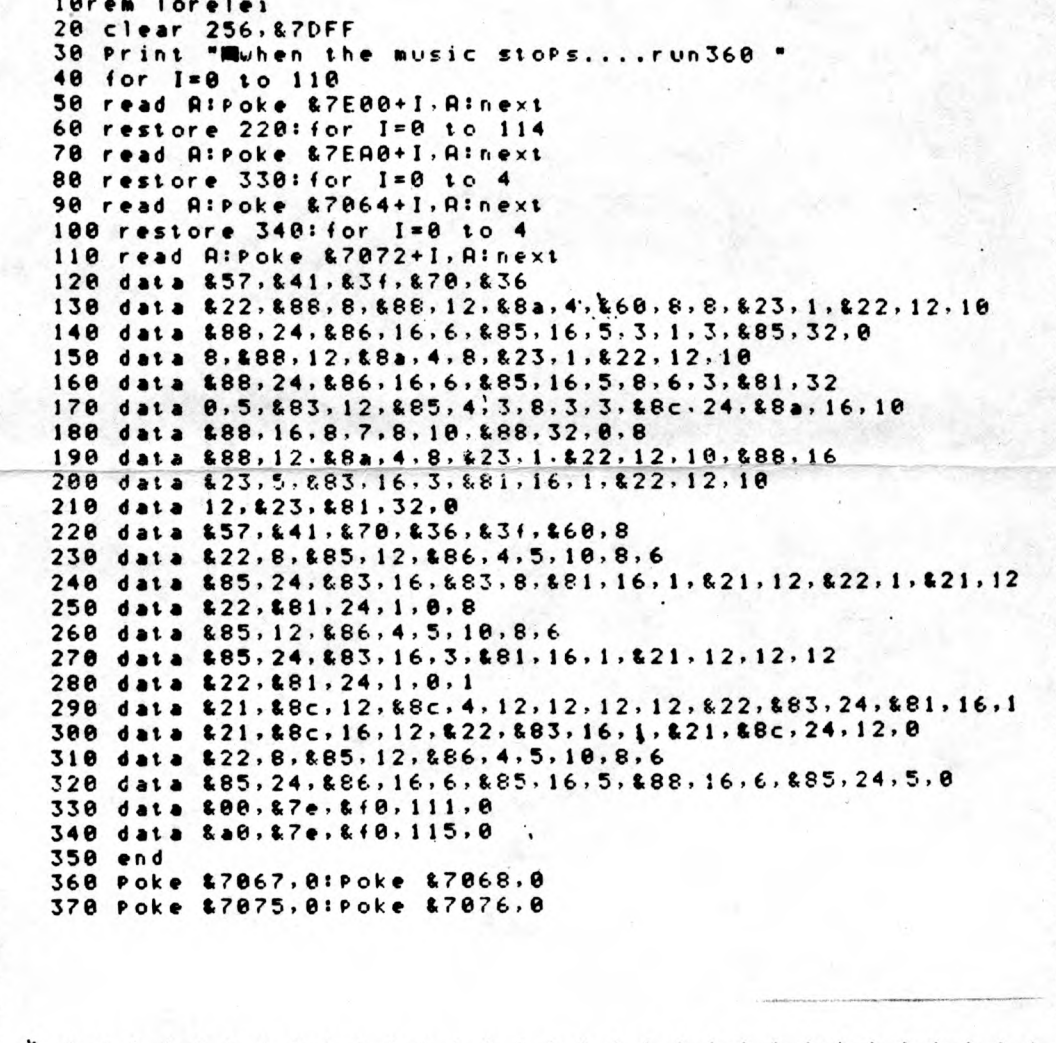